## ECE 6340 Intermediate EM Waves

#### **Fall 2016**

Prof. David R. Jackson Dept. of ECE

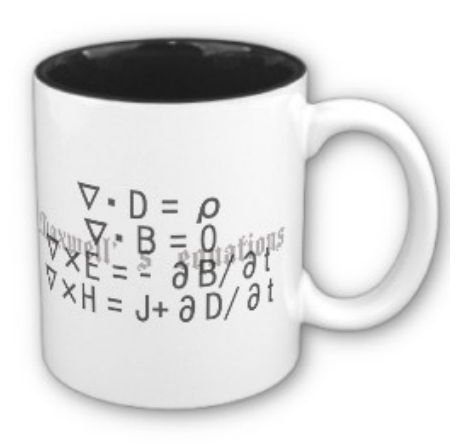

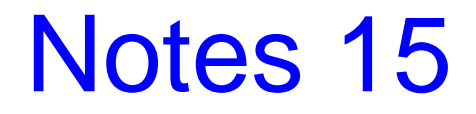

#### Attenuation Formula

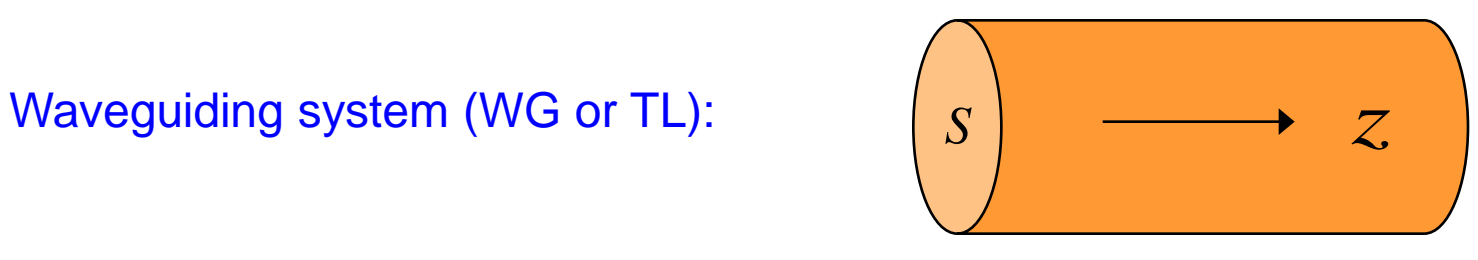

Waveguiding system

$$
\underline{E}(x, y, z) = \underline{E}_0(x, y) e^{-\gamma z} = \underline{E}_0(x, y) e^{-j\beta z} e^{-\alpha z}
$$

$$
\underline{H}(x, y, z) = \underline{H}_0(x, y) e^{-\gamma z} = \underline{H}_0(x, y) e^{-j\beta z} e^{-\alpha z}
$$

At 
$$
z = 0
$$
:  $P_f(0) = \int_s^1 \frac{1}{2} (E_0 \times H_0^*) \cdot \hat{z} dS$ 

At 
$$
z = \Delta z
$$
:  $P_f(\Delta z) = \int_S \frac{1}{2} (E_0 \times H_0^*) e^{-2\alpha \Delta z} \cdot \hat{z} dS$ 

#### Attenuation Formula (cont.)

**Hence** 

$$
P_f(\Delta z) = P_f(0) e^{-2\alpha \Delta z}
$$
  
Re  $P_f(\Delta z) =$  Re  $P_f(0) e^{-2\alpha \Delta z}$ 

so

$$
\left\langle \mathcal{P}_f(\Delta z)\right\rangle = \left\langle \mathcal{P}_f(0)\right\rangle e^{-2\alpha\Delta z}
$$

If  $\alpha \Delta z \ll 1$ 

$$
\langle \mathcal{P}_f(\Delta z) \rangle \approx \langle \mathcal{P}_f(0) \rangle (1 - 2\alpha \Delta z)
$$

$$
= \langle \mathcal{P}_f(0) \rangle - 2\alpha \Delta z \langle \mathcal{P}_f(0) \rangle
$$

#### Attenuation Formula (cont.)  $\langle 0)\big\rangle -\big\langle \mathscr{P}_{\!\scriptscriptstyle{f}}(\Delta z)\big\rangle$  $2 \Delta z \langle \mathscr{P}_f(0) \rangle$  $f(\mathbf{v})/\sqrt{\mathbf{v}}$ *f z z*  $\alpha$  $-\big\langle \mathscr{P}_{\!\scriptscriptstyle f}(\Delta$ ≈ ∆  $\mathscr{P}_f(0)\bigl\rangle-\bigl\langle \mathscr{F}_f$  $\mathscr{F}_{\!\scriptscriptstyle 1}$  $\langle \mathcal{P}_f(\Delta z) \rangle \approx \langle \mathcal{P}_f(0) \rangle - 2\alpha \Delta z \langle \mathcal{P}_f(0) \rangle$ so  $z = 0$ *S*  $z = \Delta z$

From conservation of energy:

$$
\left\langle \mathcal{P}_f(0) \right\rangle - \left\langle \mathcal{P}_f(\Delta z) \right\rangle \approx \Delta z \left\langle \mathcal{P}_d^l(\Delta z/2) \right\rangle
$$

where

 $\mathscr{P}_d^{\prime\,l}(z)\Big\rangle$  = power dissipated per length at point  $z$ 

### Attenuation Formula (cont.)

**Hence** 

$$
\alpha \approx \frac{\Delta z \langle \mathcal{P}_d^l (\Delta z / 2) \rangle}{2 \Delta z \langle \mathcal{P}_f (0) \rangle}
$$

As 
$$
\Delta z \to 0
$$
:  
\n
$$
\alpha = \frac{\langle \mathcal{P}_d^l(0) \rangle}{2 \langle \mathcal{P}_f(0) \rangle}
$$

#### **Note:** Where the point  $z = 0$  is located is arbitrary.

## Attenuation Formula (cont.)

#### General formula:

0 0  $(z_0)$  $2\langle \mathscr{P}_{f}(z_{0})\rangle$ *l d f z z*  $\alpha =$  $\mathscr{F}_{a}$  $\mathscr{F}_{t}$ 

This is a perturbational formula for the conductor attenuation.

> The power flow and power dissipation are usually calculated assuming the fields are those of the mode with PEC conductors.

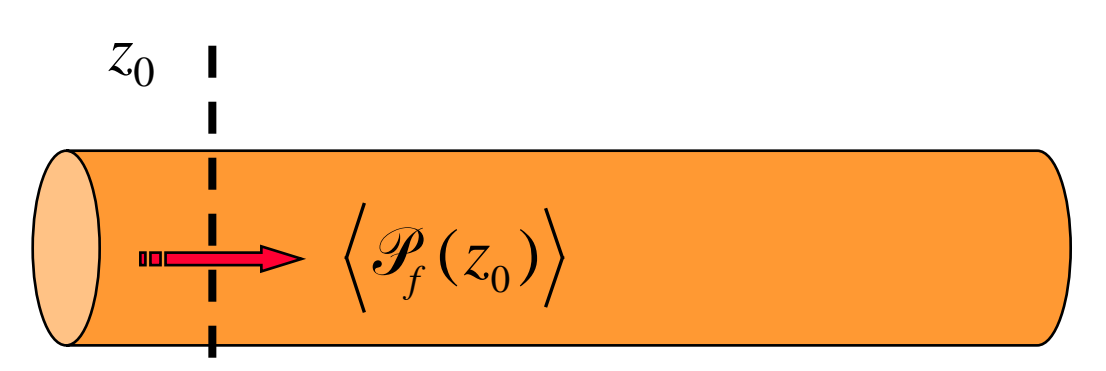

### Attenuation on Transmission Line

#### Attenuation due to Conductor Loss

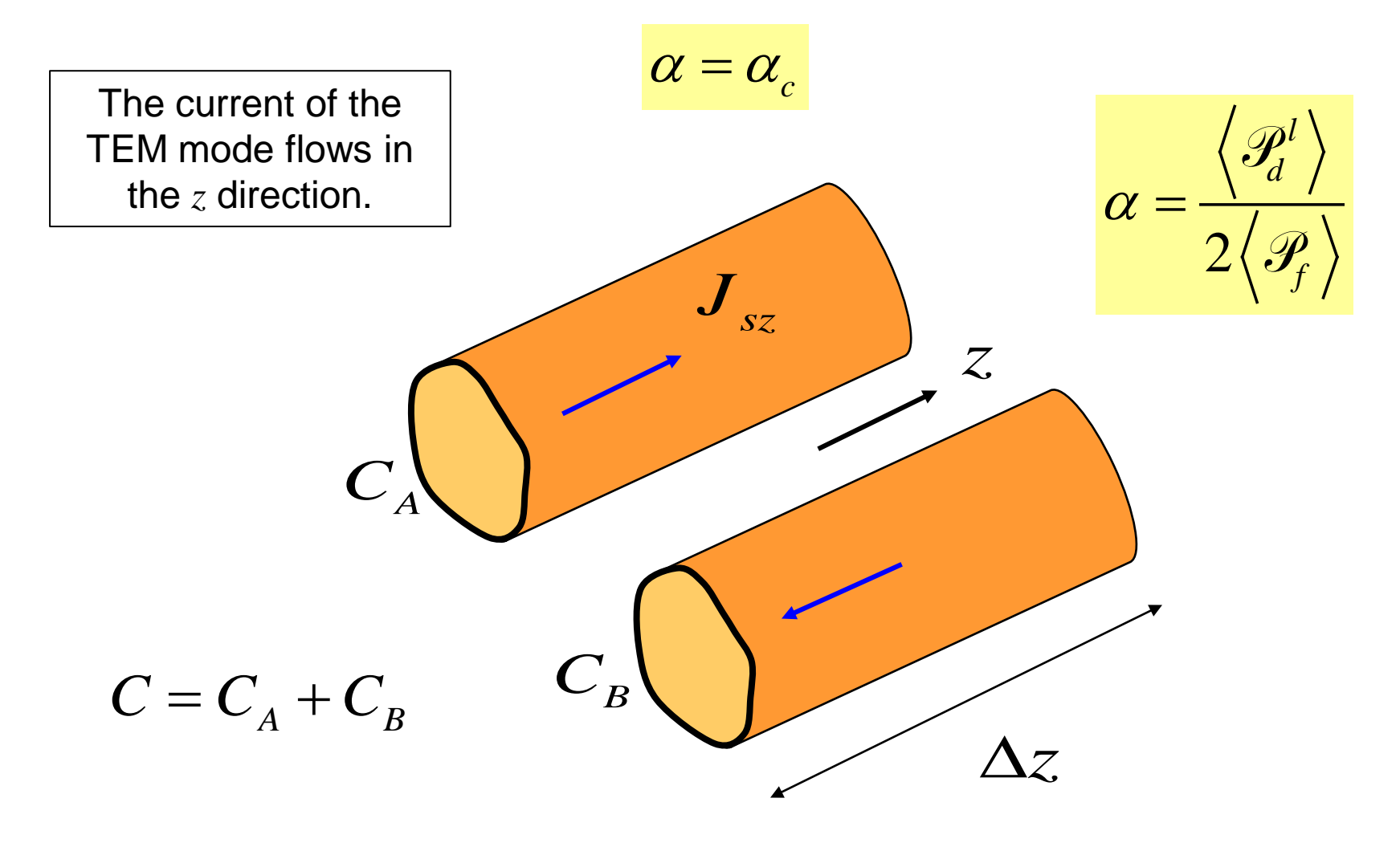

### Attenuation on Line (cont.)

Power dissipation due to conductor loss:

 $(\ell)$  $(\ell)$  $1 \int_{R}$   $\int_{R}$   $\frac{1}{2}$  $\frac{1}{\Delta z}(\Delta z)\!\int\limits_{C}\!\frac{1}{2}R_{_S}\!\left|J_{_{SZ}}\left(\ell\right)\right|^2$  $1$   $\mathbf{p}$   $\mathbf{r}$   $\alpha$ <sup>2</sup> 2  $2^{\binom{N_s}{s}}$ <sup>o</sup>sz *l d s sz S*  $s \mid \mathbf{v}$  sz *C C*  $R_{\rm s}$   $|J_{\rm sZ}|^2$  dS *z*  $|z| = R_s |J_{s}(\ell)|^2 dl$ *z*  $=\int \frac{1}{2} R_{s} \left|J_{sz}(\ell)\right|^{2} dl$ =  $\left\langle \mathcal{P}_d^l \right\rangle = \frac{1}{\Delta z} \int_S$  $=\frac{1}{\alpha}(\Delta$  $\frac{1}{\Delta z}(\Delta z)\int_{C}\frac{1}{2}R_{s}\left|J_{sz}\left(\ell\right)\right|$  $C = C_A + C_B$ 2 0 1 2  $\mathscr{F}_f$  =  $\frac{1}{2}Z_0$  |I Power flowing on line: ∆*z S A B*  $C_A$  $C_B$ *I*  $(Z_0)$  is assumed to be approximately real.)

#### Attenuation on Line (cont.)

#### **Hence**

$$
\alpha_c = \left(\frac{R_s}{2Z_0}\right) \left[\frac{1}{|I|^2} \int\limits_{C_A + C_B} \left|J_{sz}\left(\ell\right)\right|^2 dl\right]
$$

### *R* on Transmission Line

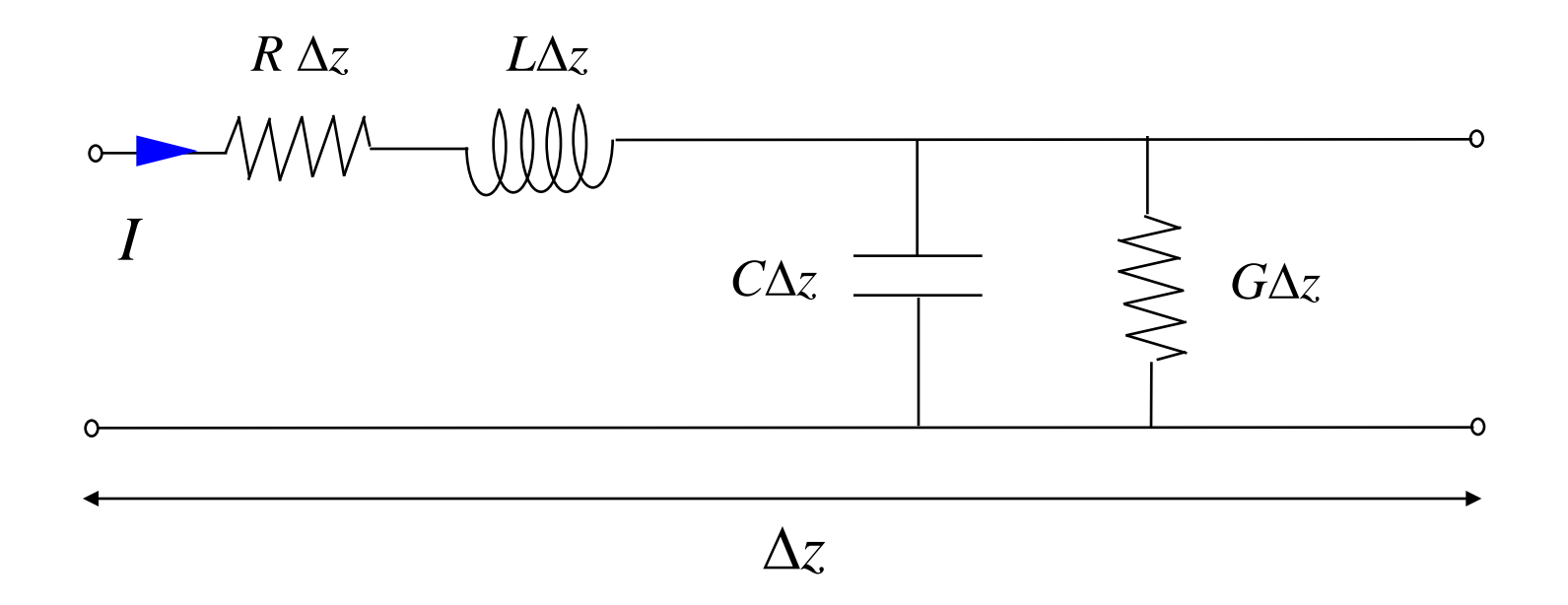

Ignore *G* for the *R* calculation ( $\alpha = \alpha_c$ ):

2 *l d c f*  $\alpha_{c} =$  $\mathscr{F}_{a}$  $\mathscr{F}_{\!\scriptscriptstyle 1}$ 2 2 0 1 2 1 2 *l d f R I*  $Z^{}_0|I$ = =  $\mathscr{F}_{a}$  $\mathscr{F}_{\!\scriptscriptstyle 1}$ 

### *R* on Transmission Line (cont.)

We then have

$$
\alpha_c = \frac{R}{2Z_0}
$$

#### **Hence**

$$
R = \alpha_c (2 Z_0)
$$

Substituting for  $\alpha_c$ ,

$$
R = R_s \left[ \frac{1}{|I|^2} \oint_C |J_{sz}(l)|^2 dl \right]
$$

#### Total Attenuation on Line

#### Method #1

$$
\alpha = \alpha_c + \alpha_d
$$

$$
\alpha_{d}^{\phantom{1}}=\alpha_{\text{TEM}}^{\phantom{1}}
$$

When we ignore conductor loss to calculate  $\alpha_d$ , we have a TEM mode.

$$
k_z^{TEM} = \beta - j\alpha_d = k = k' - jk''
$$

so 
$$
\alpha_d = k''
$$

Hence, 
$$
\alpha = \alpha_c + k''
$$

#### Total Attenuation on Line (cont.)

#### Method #2

$$
\alpha = \text{Re}\,\gamma
$$
  
= Re\left(\sqrt{(R + j\omega L)(G + j\omega C)}\right)

where

$$
R = \alpha_c (2Z_0)
$$

$$
G = (\omega C) \left(\frac{\varepsilon_c''}{\varepsilon_c'}\right)
$$

The two methods give approximately the same results.

#### Example: Coax

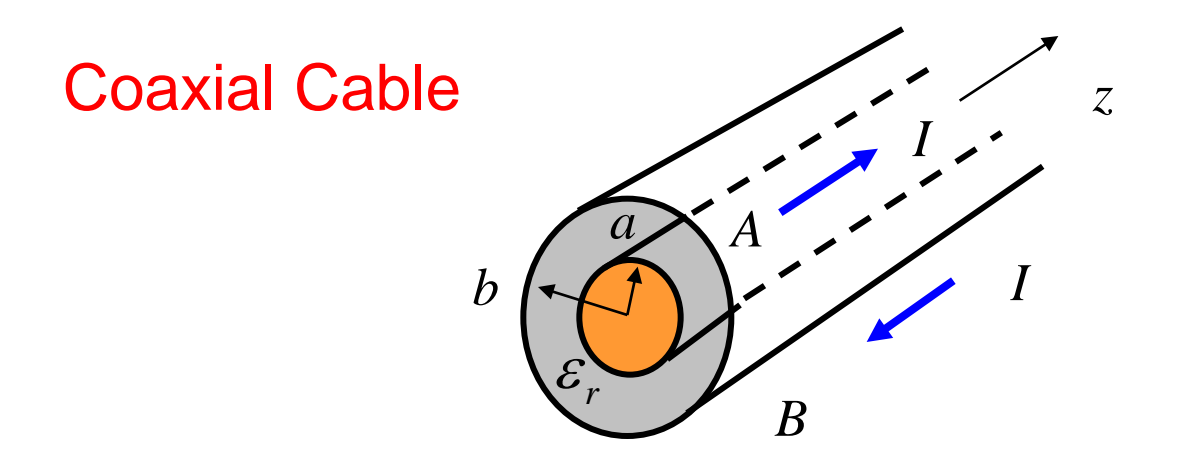

$$
\alpha_c = \left(\frac{R_s}{2Z_0}\right) \frac{1}{|I|^2} \left\{ \int_{C_A} |J_{sz}(\ell)|^2 \, dl + \int_{C_B} |J_{sz}(\ell)|^2 \, dl \right\}
$$
  
\nA) 
$$
J_{sz} = \frac{I}{2\pi a}
$$
  
\nB) 
$$
J_{sz} = \frac{-I}{2\pi a}
$$

)  $J_{sz} = \frac{1}{2}$ 

*b* π

## Example (cont.)

**Hence** 

$$
\alpha_c = \left(\frac{R_s}{2Z_0}\right) \frac{1}{|I|^2} \left\{\int_0^{2\pi} \left|\frac{I}{2\pi a}\right|^2 a \, d\phi + \int_0^{2\pi} \left|\frac{-I}{2\pi b}\right|^2 b \, d\phi\right\}
$$

$$
= \left(\frac{R_s}{2Z_0}\right) \left\{\frac{1}{2\pi a} + \frac{1}{2\pi b}\right\}
$$

Also,

$$
Z_0 = \frac{\eta_0}{2\pi\sqrt{\varepsilon_r}} \ln\left(\frac{b}{a}\right)
$$

**Hence** 

$$
\alpha_c = \frac{R_s}{b} \left[ \frac{\sqrt{\varepsilon_r} \left( 1 + \frac{b}{a} \right)}{2\eta_0 \ln \left( \frac{b}{a} \right)} \right]
$$

(nepers/m)

# Example (cont.)

#### Calculate *R:*

$$
R = \alpha_c (2Z_0)
$$
  
=  $\left[ \left( \frac{R_s}{2Z_0} \right) \left\{ \frac{1}{2\pi a} + \frac{1}{2\pi b} \right\} \right] (2Z_0)$   
=  $\left( \frac{R_s}{2\pi} \right) \left( \frac{1}{a} + \frac{1}{b} \right)$   
=  $\frac{1}{2\pi \sigma \delta} \left( \frac{1}{a} + \frac{1}{b} \right)$ 

## Example (cont.)

$$
R = \frac{1}{2\pi a \sigma \delta} + \frac{1}{2\pi b \sigma \delta}
$$

This agrees with the formula obtained from the "DC equivalent model."

(The DC equivalent model assumes that the current is uniform around the boundary, so it is a less general method.)

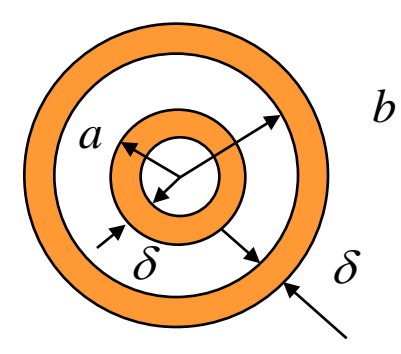

DC equivalent model of coax

#### Internal Inductance

An extra inductance per unit length ∆*L* is added to the TL model in order to account for the internal inductance of the conductors.

This extra (internal) inductance consumes imaginary (reactive) power.

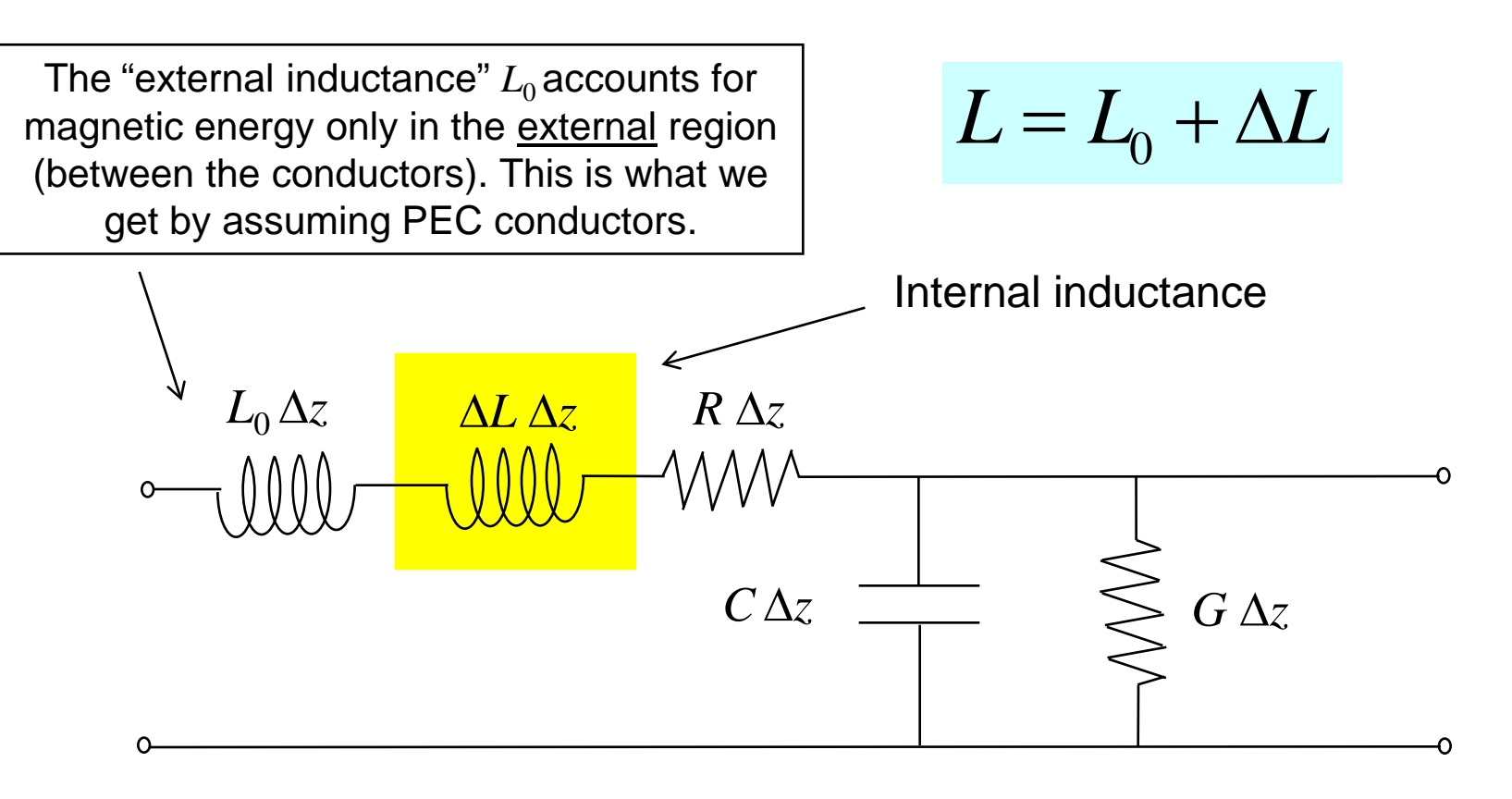

## Skin Inductance (cont.)

Imaginary (reactive) power per meter consumed by the extra inductance:

**Circuit model:**

\n
$$
P_{I} = \frac{1}{2} (\omega \Delta L) |I|^{2}
$$
\n**Skin-effect formula:**

\n
$$
P_{I} = \frac{1}{2} X_{s} \int_{C_{A} + C_{B}} |J_{sz}(\ell)|^{2} dl
$$
\n**Exponential:**

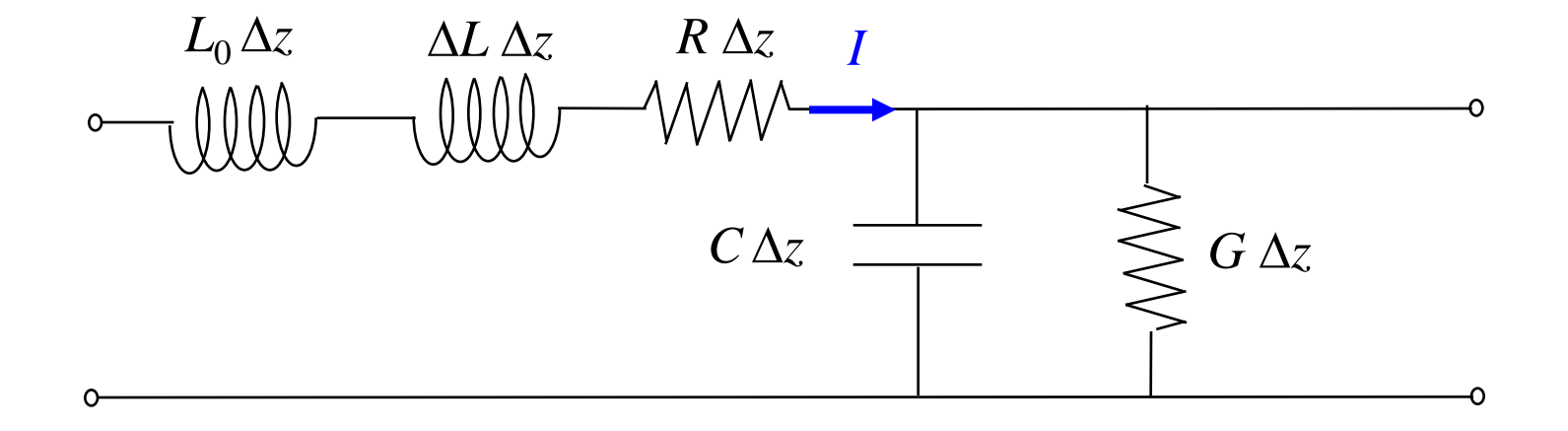

### Skin Inductance (cont.)

#### Hence:

$$
\frac{1}{2} \omega \Delta L = \frac{1}{2} X_s \frac{1}{|I|^2} \int_{C_A + C_B} |J_{sz}(\ell)|^2 dl
$$
  

$$
= \frac{1}{2} R_s \frac{1}{|I|^2} \int_{C_A + C_B} |J_{sz}(\ell)|^2 dl
$$
  

$$
= \frac{1}{2} R
$$

### Skin Inductance (cont.)

$$
\frac{1}{2}\omega\,\Delta L = \frac{1}{2}\,R
$$

#### **Hence**

$$
\Delta X = R
$$

or

$$
\Delta L = \frac{R}{\omega}
$$

## Summary of High-Frequency Formulas for Coax

Assumption: δ << *a*

$$
R_a^{HF} = \frac{1}{2\pi a \sigma \delta}
$$

$$
R_b^{HF} = \frac{1}{2\pi b \sigma \delta}
$$

$$
R^{HF}=R_a^{HF}+R_b^{HF}
$$

$$
\Delta X_a^{HF} = \omega \left(\Delta L_a^{HF}\right) = \frac{1}{2\pi a \sigma \delta}
$$

$$
\Delta X_b^{HF} = \omega \left(\Delta L_b^{HF}\right) = \frac{1}{2\pi b \sigma \delta}
$$

$$
\Delta L^{HF} = \Delta L_a^{HF} + \Delta L_b^{HF}
$$

Low Frequency (DC) Coax Model

At low frequency (DC) we have:

$$
R^{DC} = R_a^{DC} + R_b^{DC}
$$
  
\n
$$
\Delta L^{DC} = \Delta L_a^{DC} + \Delta L_b^{DC}
$$
  
\n
$$
R_a^{DC} = \frac{1}{\sigma (\pi a^2)} R_b^{DC} = \frac{1}{\sigma (2\pi bt)}
$$
  
\n
$$
\Delta L_a^{DC} = \frac{\mu_0}{8\pi}
$$
  
\n
$$
\Delta L_b^{DC} = \frac{\mu_0}{2\pi} \left[ \frac{c^4 \ln(\frac{c}{b})}{(c^2 - b^2)^2} + \frac{b^2 - 3c^2}{4(c^2 - b^2)} \right]
$$

## Tesche Model

This empirical model combines the low-frequency (DC) and the high-frequency (HF) skin-effect results together into one result by using an approximate circuit model to get *R*(ω) and ∆*L*(ω).

F. M. Tesche, "A Simple model for the line parameters of a lossy coaxial cable filled with a nondispersive dielectric," IEEE Trans. EMC, vol. 49, no. 1, pp. 12-17, Feb. 2007.

**Note:** The method was applied in the above reference for a coaxial cable, but it should work for any type of transmission line.

(Please see the Appendix for a discussion of the Tesche model.)

## Twin Lead

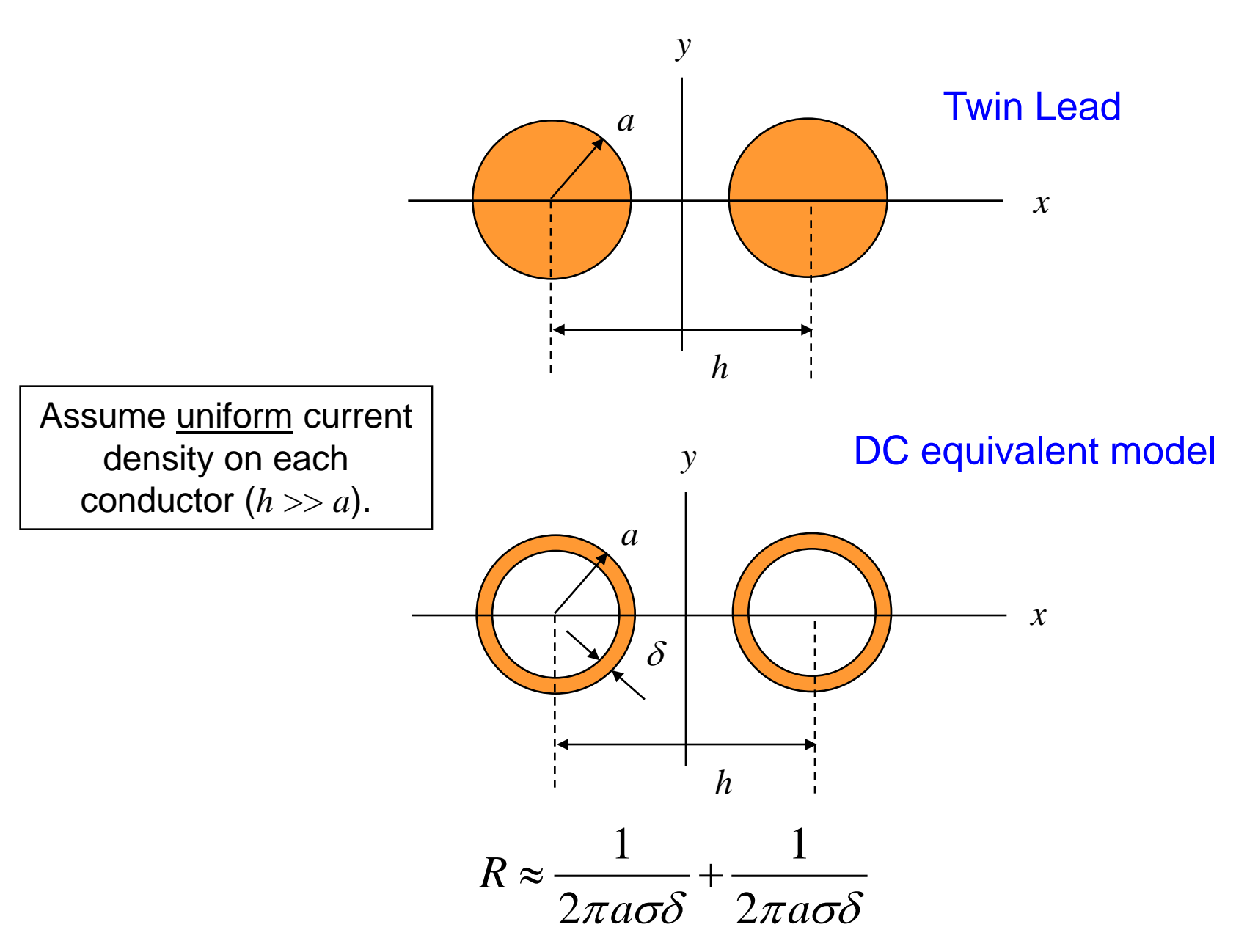

## Twin Lead

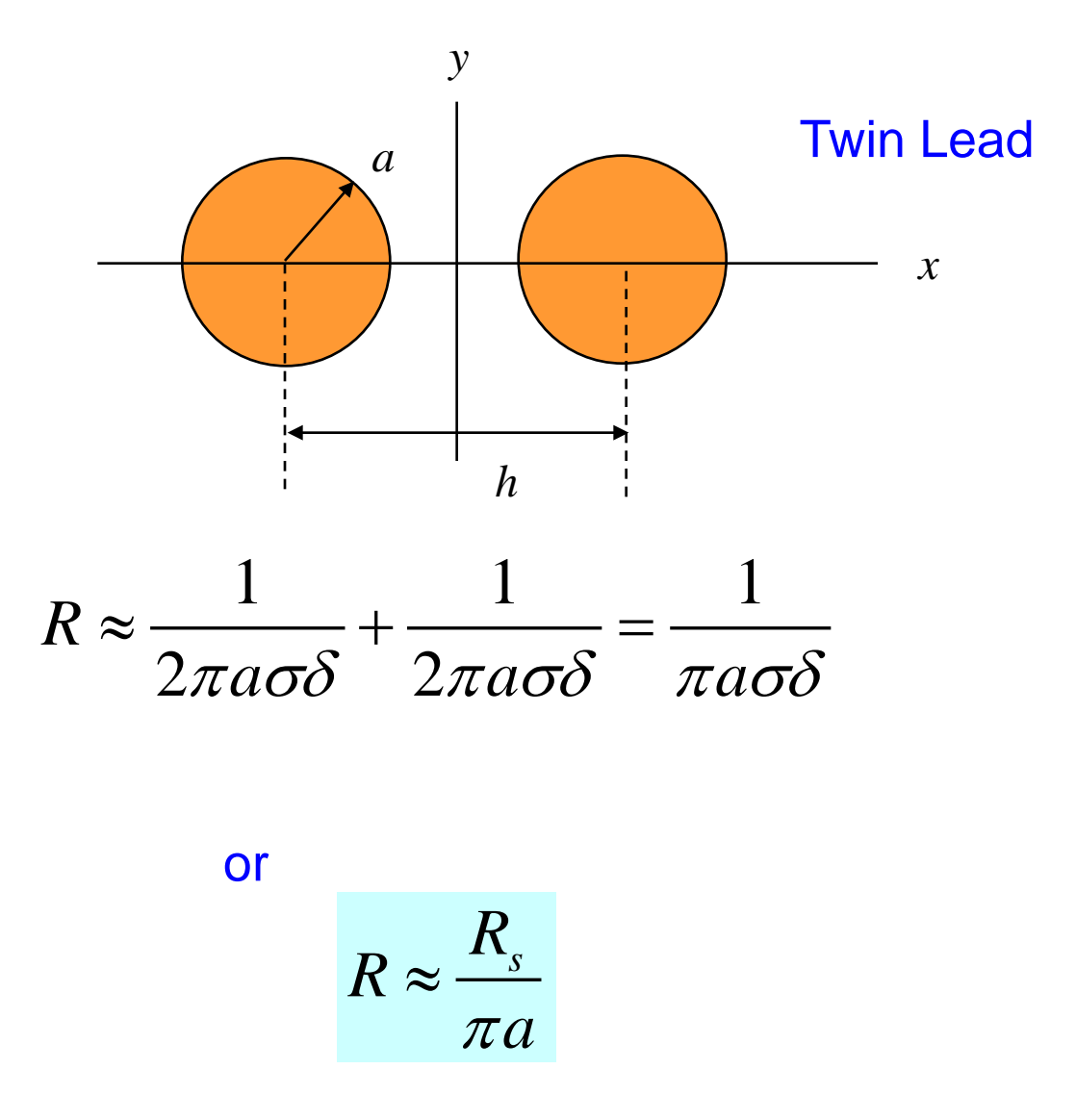

(A more accurate formula will come later.)

## Wheeler Incremental Inductance Rule

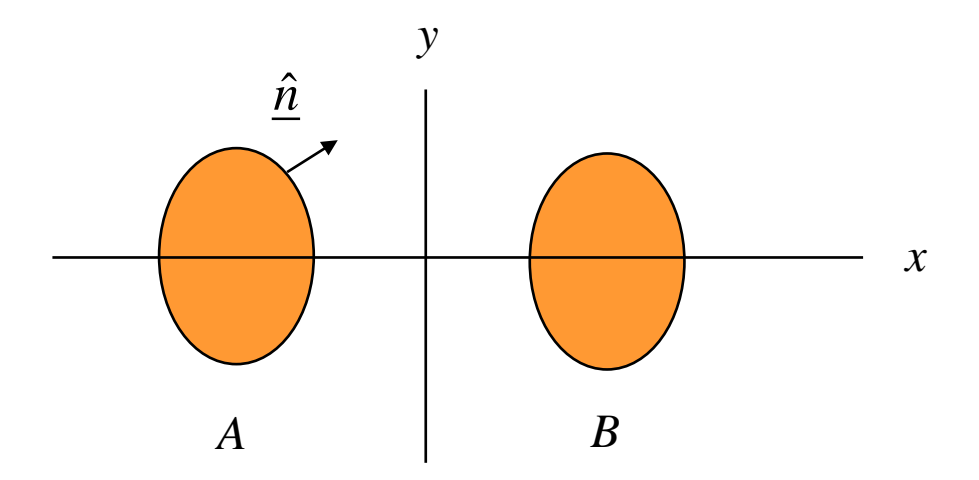

$$
R = R_s \left[ \frac{1}{|I|^2} \oint_C |J_{sz}(l)|^2 dl \right]
$$

Wheeler showed that *R* could be expressed in a way that is easy to calculate (provided we have a <u>formula</u> for  $L_0$ ):

$$
R = R_s \left[ -\frac{1}{\mu_0} \frac{\partial L_0}{\partial n} \right]
$$

*L*<sub>0</sub> is the external inductance (calculated assuming PEC conductors) and ∂*n* is an increase in the dimension of the conductors (expanded into the active field region).

H. Wheeler, "Formulas for the skin-effect," Proc. IRE, vol. 30, pp. 412-424, 1942.

The boundaries are expanded a small amount ∆*n* into the field region.

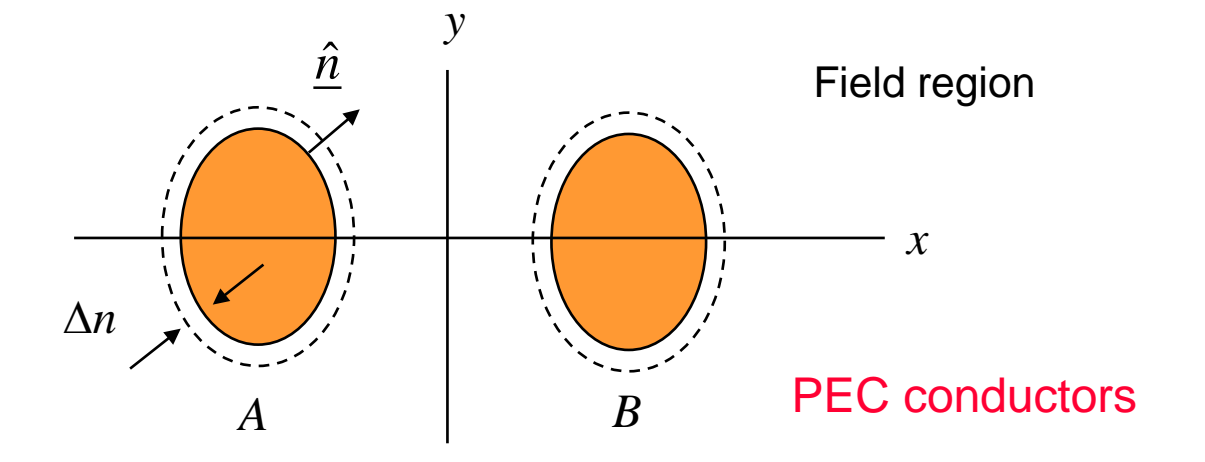

 $L_0$  = external inductance (assuming perfect conductors).

$$
R = R_s \left[ -\frac{1}{\mu_0} \frac{\partial L_0}{\partial n} \right]
$$

Derivation of Wheeler Incremental Inductance rule

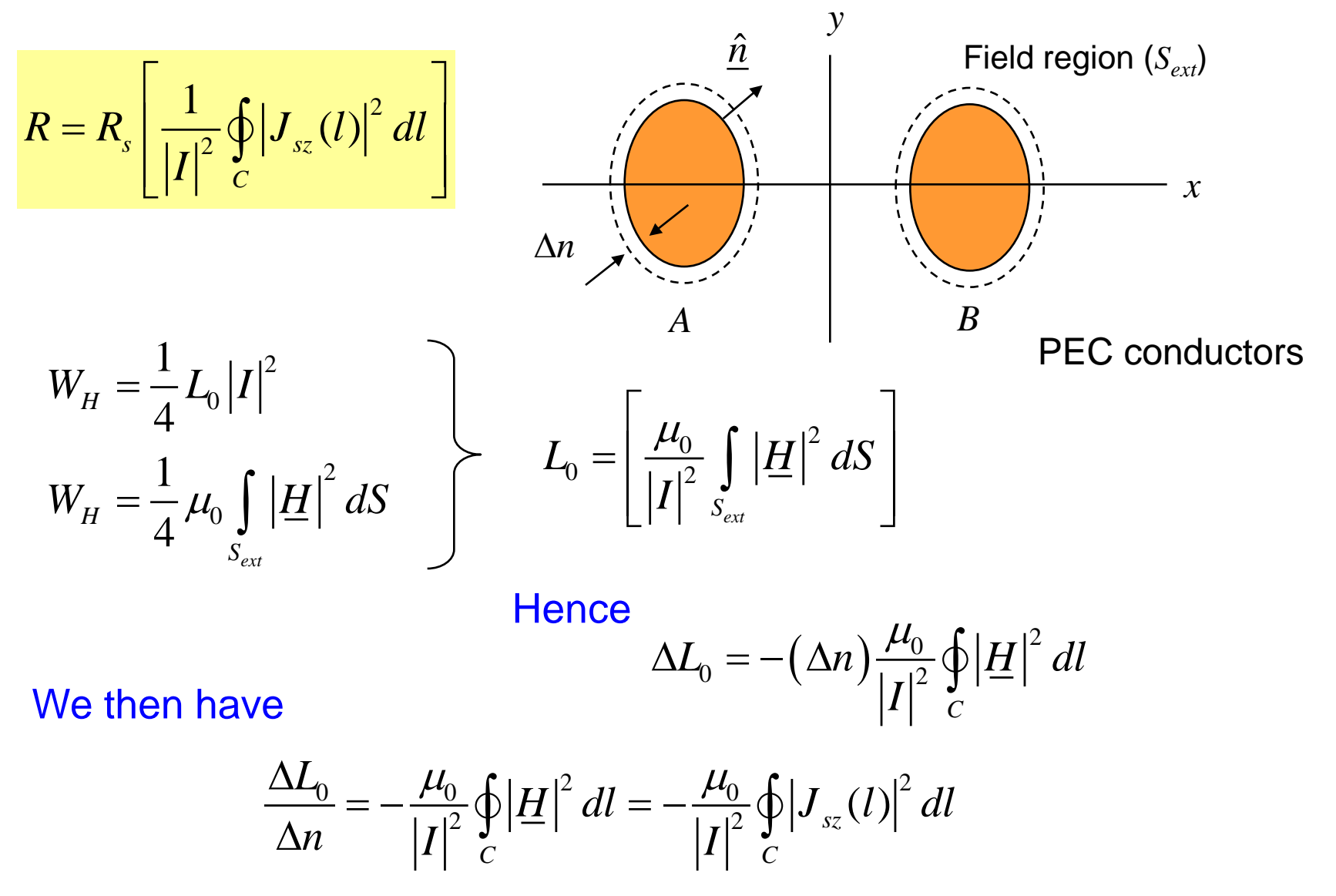

$$
R = R_s \left[ \frac{1}{|I|^2} \oint_C \left| J_{sz}(l) \right|^2 dl \right]
$$

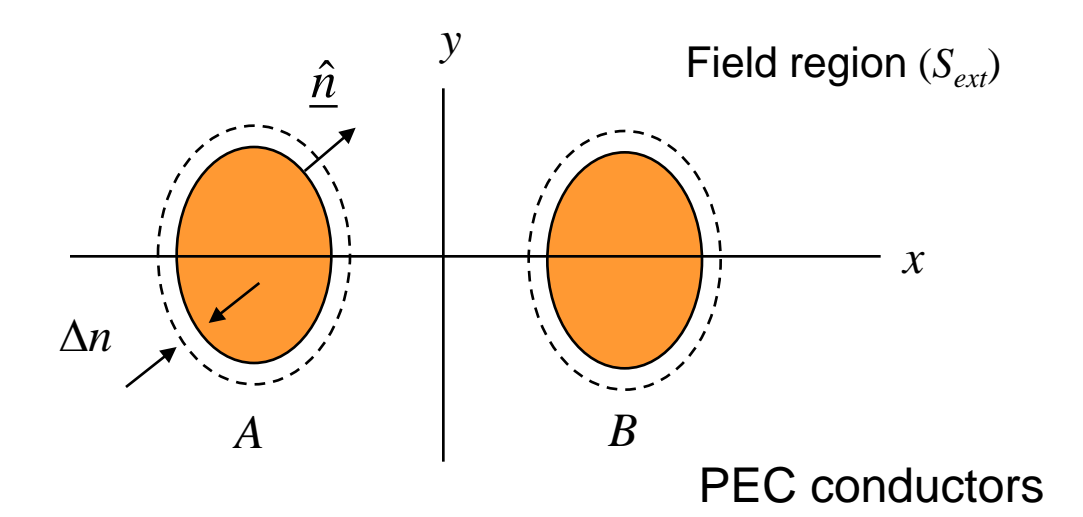

#### From the last slide,

$$
\frac{\partial L_0}{\partial n} = -\frac{\mu_0}{|I|^2} \oint_C \left| J_{sz}(l) \right|^2 dl \quad \Rightarrow \quad \frac{1}{|I|^2} \oint_C \left| J_{sz}(l) \right|^2 dl = -\frac{1}{\mu_0} \frac{\partial L_0}{\partial n}
$$

**Hence** 

$$
R = R_s \left[ -\frac{1}{\mu_0} \frac{\partial L_0}{\partial n} \right]
$$

Example 1: Coax

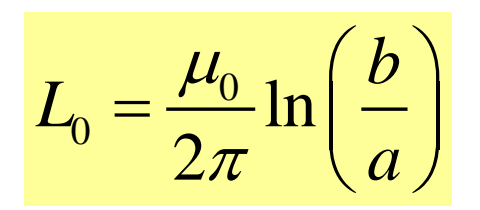

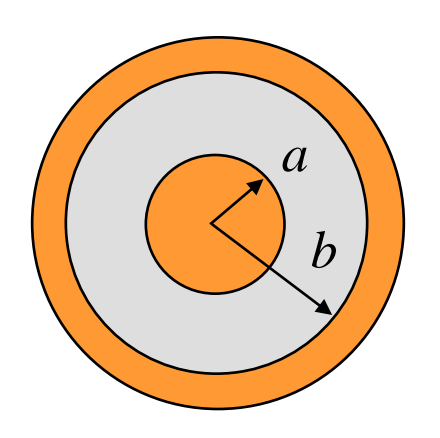

$$
\frac{\partial L_0}{\partial n} = \frac{\partial L_0}{\partial a} + (-1) \frac{\partial L_0}{\partial b} = \frac{\mu_0}{2\pi} \left(\frac{b}{a}\right)^{-1} \left(b\right) \left(\frac{-1}{a^2}\right) - \frac{\mu_0}{2\pi} \left(\frac{b}{a}\right)^{-1} \left(\frac{1}{a}\right)
$$

$$
= -\frac{\mu_0}{2\pi} \left(\frac{1}{a} + \frac{1}{b}\right)
$$

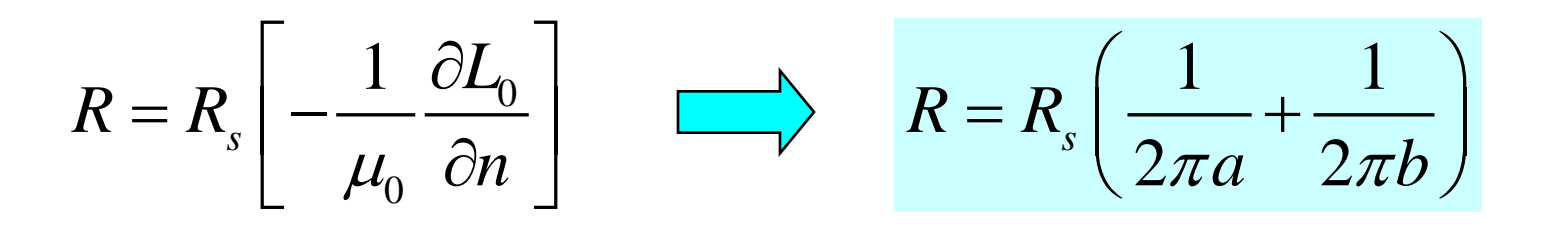

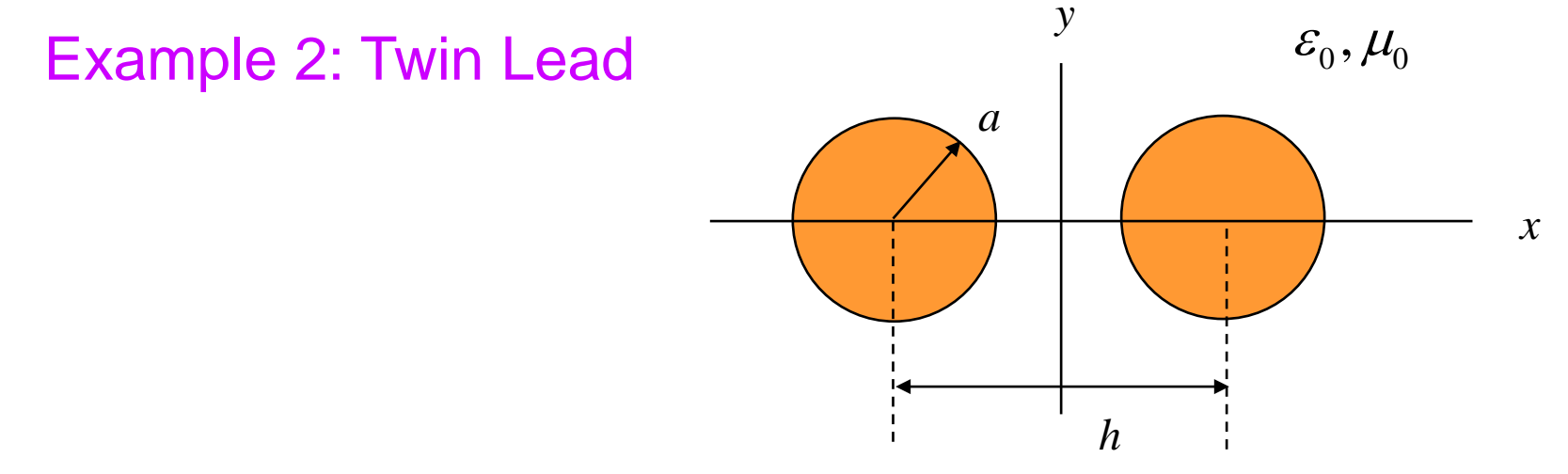

From image theory (or conformal mapping):

$$
C = \pi \varepsilon_0 \frac{1}{\cosh^{-1} \left( \frac{h}{2a} \right)}
$$
  
\n
$$
L_0 C = \mu \varepsilon \int \sqrt{\frac{h}{2a}}
$$
  
\n
$$
L_0 = \frac{\mu_0}{\pi} \cosh^{-1} \left( \frac{h}{2a} \right)
$$
  
\n
$$
L_0 = \frac{\mu_0}{\pi} \cosh^{-1} \left( \frac{h}{2a} \right)
$$
  
\n
$$
Z_0 \approx \frac{\eta_0}{\pi} \ln \left( \frac{h}{a} \right), \quad a \ll h
$$

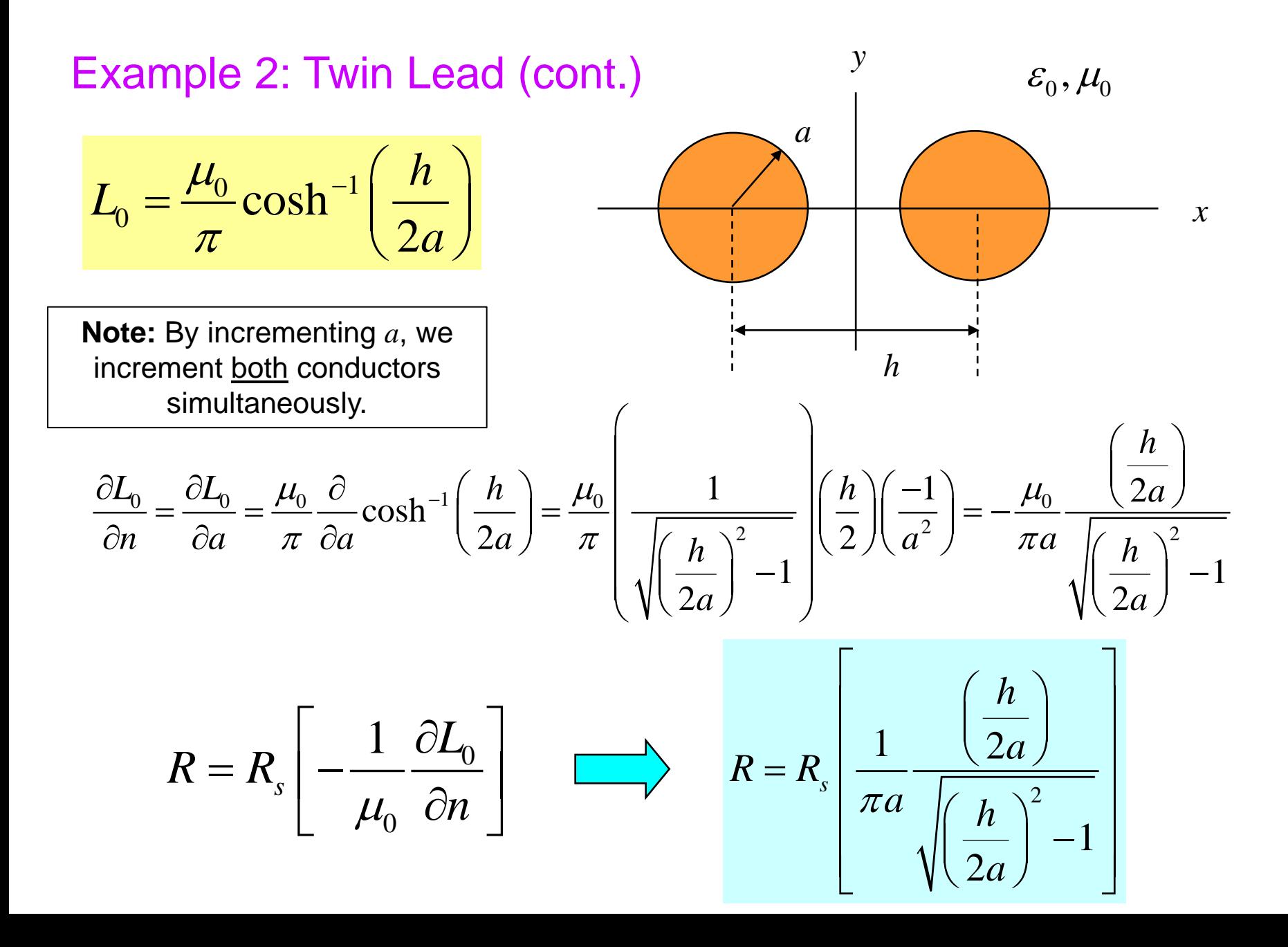

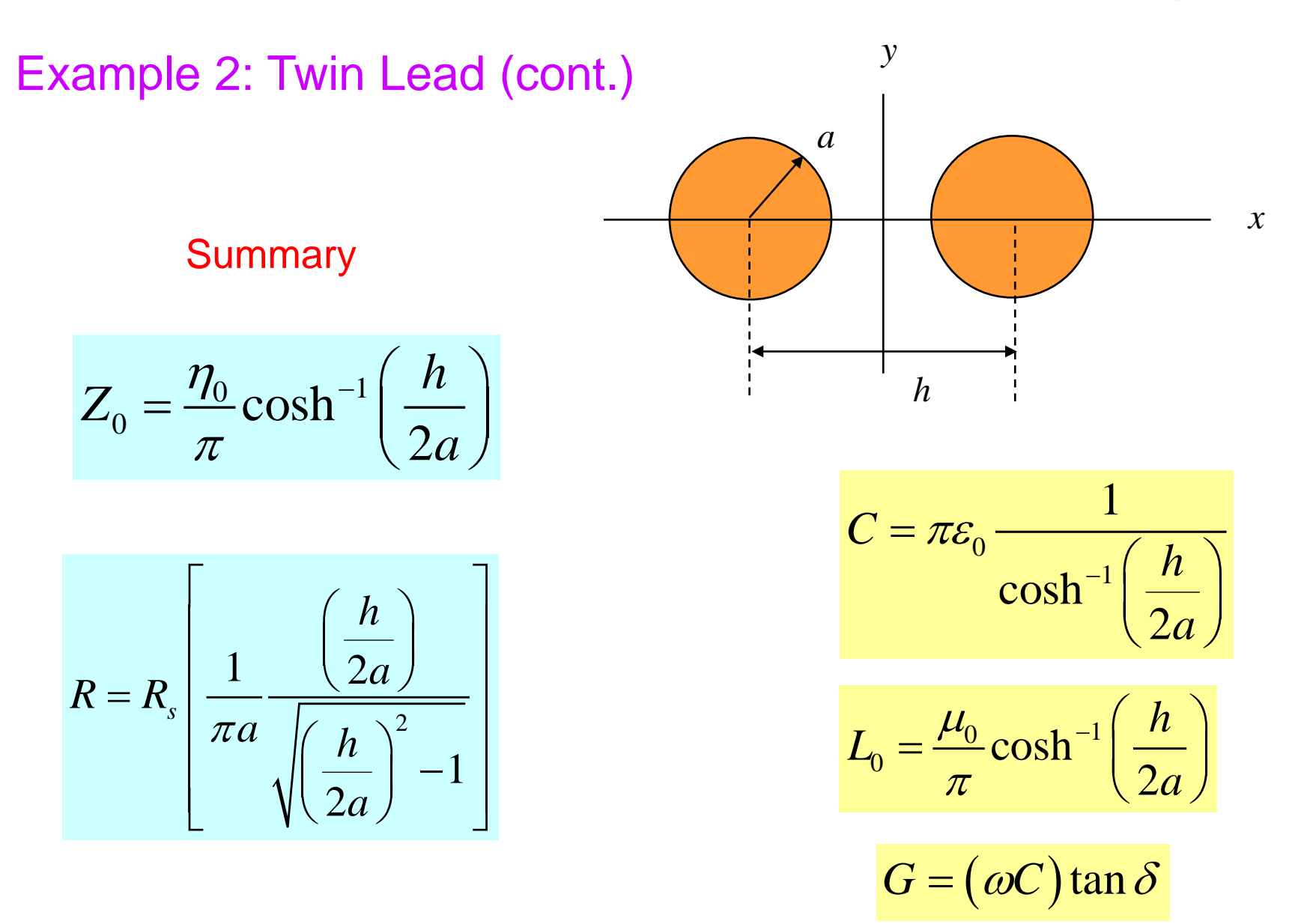

#### Attenuation in Waveguide

We consider here conductor loss for a waveguide mode.

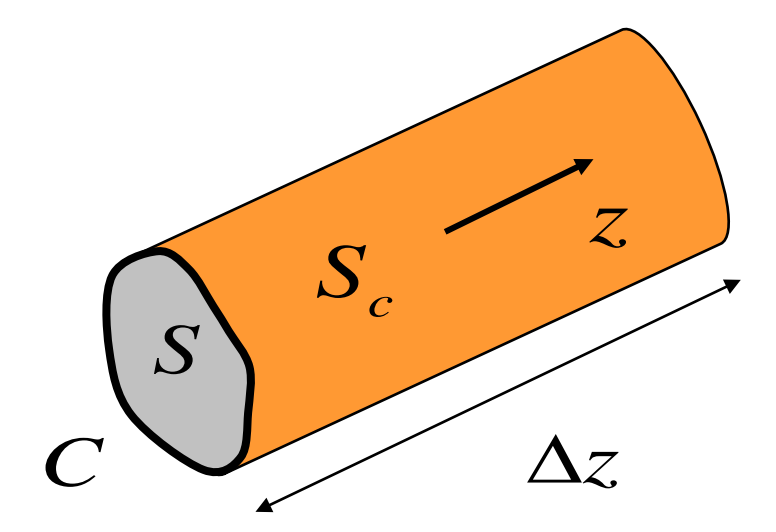

A waveguide mode is traveling in the positive *z* direction.

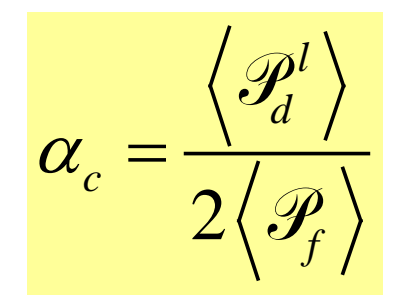

$$
\left\langle \mathcal{P}_d^l \right\rangle = \frac{1}{\Delta z} \int_{S_c} \frac{1}{2} R_s \left| \frac{J}{z} \right|^2 dS
$$

$$
= \oint_C \frac{1}{2} R_s \left| \frac{J}{z} \left( \ell \right) \right|^2 dl
$$

or 
$$
\langle \mathcal{P}_d^l \rangle = \oint_C \frac{1}{2} R_s |\hat{n} \times H|^2 dl
$$

Power flow:

$$
\langle \mathcal{P}_f \rangle = \text{Re} \int_S \frac{1}{2} (E_t \times H_t^*) \cdot \hat{Z} dS
$$

Next, use

$$
\underline{E}_t = -Z_0^{WG}(\hat{\underline{z}} \times \underline{H}_t) \qquad \left(Z_0^{WG} = Z^{TE} \text{ or } Z^{TM}\right)
$$

**Hence** 

$$
\langle \mathcal{P}_f \rangle = \int_S \text{Re} \left\{ \frac{-1}{2} Z_0^{WG} (\hat{\underline{z}} \times \underline{H}_t) \times \underline{H}_t^* \right\} \cdot \hat{\underline{z}} dS
$$

 $\textsf{Vector identity:} \quad \underline{A} {\times} (\underline{B} {\times} \underline{C}) = \underline{B} (\underline{A} \cdot \underline{C}) - \underline{C} (\underline{A} \cdot \underline{B})$ 

$$
\left[ \left( \underline{\hat{z}} \times H_t \right) \times H_t^* \right] \cdot \underline{\hat{z}} = - \left[ H_t^* \times \left( \underline{\hat{z}} \times H_t \right) \right] \cdot \underline{\hat{z}} = \left[ -\underline{\hat{z}} (H_t \cdot H_t^*) + H_t \left( \underline{\hat{z}} \times H_t^* \right) \right] \cdot \underline{\hat{z}}
$$
\n
$$
= - \left| H_t \right|^2
$$

**Hence** 

$$
\langle \mathcal{P}_f \rangle = \int_S \text{Re} \left\{ \frac{1}{2} Z_0^{WG} |H_t|^2 \right\} dS
$$

 $\mathsf{Assume}\; Z^{\mathit{WG}}_0\! = \mathsf{real}\; \;(f \gt\! f_c$  and no dielectric loss)

$$
\left\langle \mathcal{P}_f \right\rangle = \frac{1}{2} Z_0^{WG} \int_S \left| \underline{H}_t \right|^2 dS
$$

#### Then we have

$$
\alpha_c = \left(\frac{R_s}{2Z_0^{WG}}\right) \left[\frac{\oint \left|\hat{\mathbf{n}} \times \mathbf{H}\right|^2 dl}{\int_S \left|\mathbf{H}_t\right|^2 dS}\right]
$$

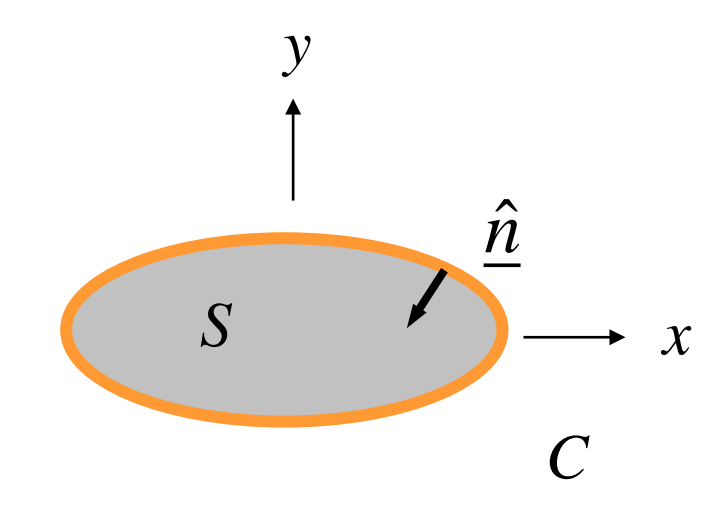

Total Attenuation:

$$
\alpha = \alpha_c + \alpha_d
$$

Calculate  $\alpha_d$  (assume PEC wall):

$$
k_z = \beta - j\alpha = \sqrt{k^2 - k_c^2}
$$

so

$$
\alpha_d = -\operatorname{Im}\sqrt{k^2 - k_c^2}
$$

where

$$
k = \omega \sqrt{\mu \varepsilon_c} = k_0 \sqrt{\mu_r \varepsilon_r' (1 - j \tan \delta)}
$$

 $TE_{10}$  Mode

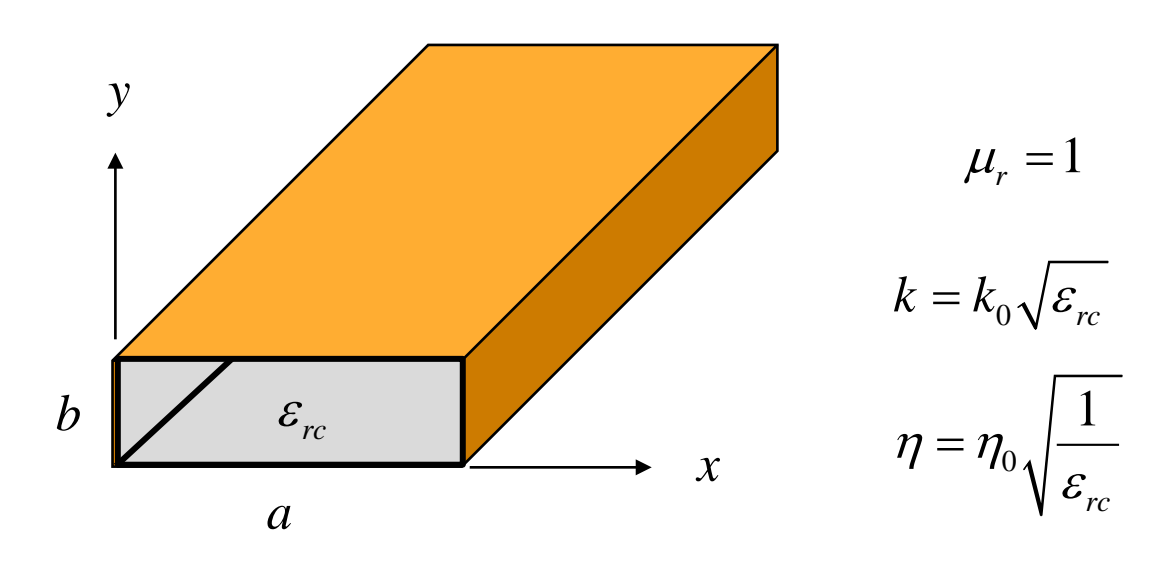

$$
\alpha_c = \frac{R_s}{b(\text{Re}\,\eta)\sqrt{1 - (f_c/f)^2}} \left[1 + 2\frac{b}{a}\left(\frac{f_c}{f}\right)^2\right]
$$

$$
\alpha_d = -\text{Im}\sqrt{k^2 - \left(\frac{\pi}{a}\right)^2}
$$

#### Attenuation in dB

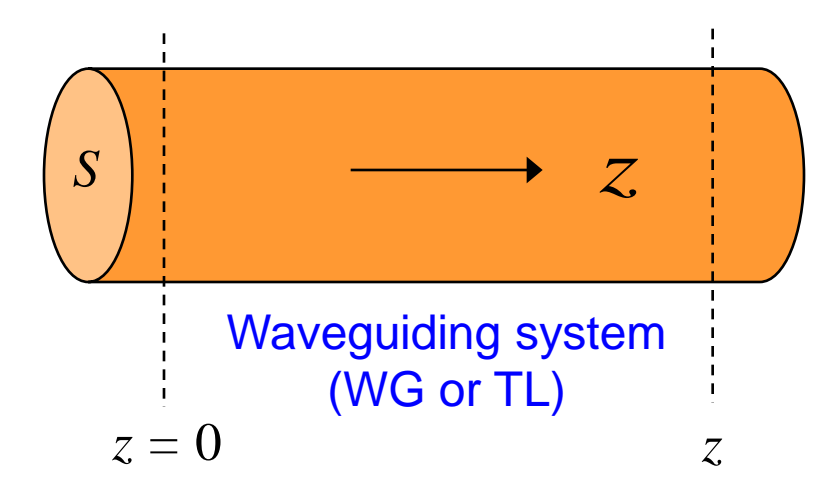

$$
V(z) = V(0) e^{-\alpha z} e^{-j\beta z}
$$

dB = 
$$
20 \log_{10} \left| \frac{V(z)}{V(0)} \right|
$$
 =  $20 \log_{10} (e^{-\alpha z})$ 

Use 
$$
\log_{10} x = \frac{\ln x}{\ln 10}
$$

### Attenuation in dB (cont.)

so

$$
dB = 20 \frac{\ln(e^{-\alpha z})}{\ln 10}
$$

$$
= 20 \frac{(-\alpha z)}{\ln 10}
$$

**Hence** 

$$
Attention = \left(\frac{20}{\ln 10}\right)\alpha \qquad [dB/m]
$$

## Attenuation in dB (cont.)

or

#### Attenuation =  $(8.6859) \alpha$  [dB/m]

### Appendix: Tesche Model

The series elements  $Z_a$  and  $Z_b$  (defined on the next slide) account for the finite conductivity, and give us an accurate *R* and ∆*L* for each conductor at any frequency.

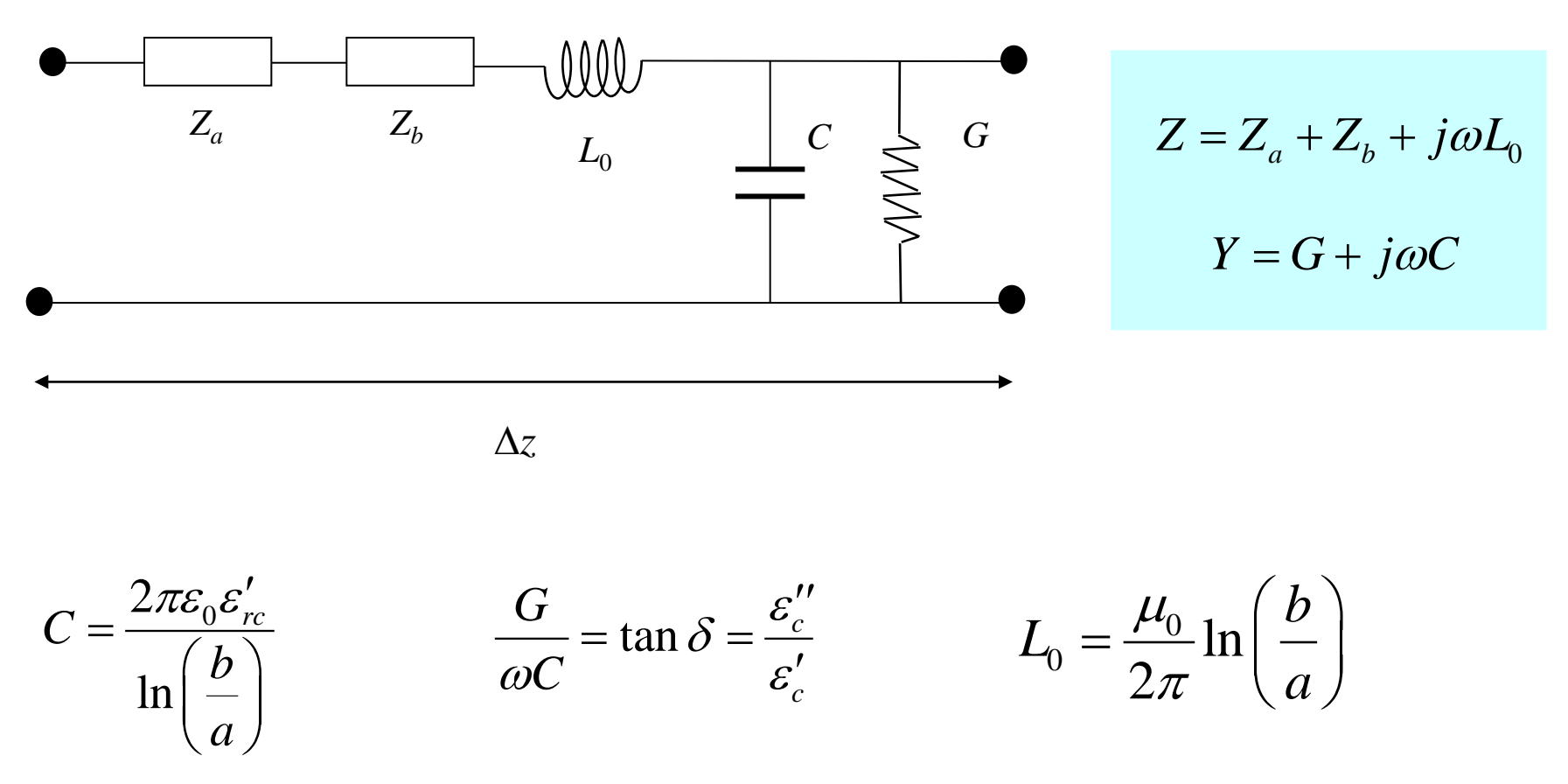

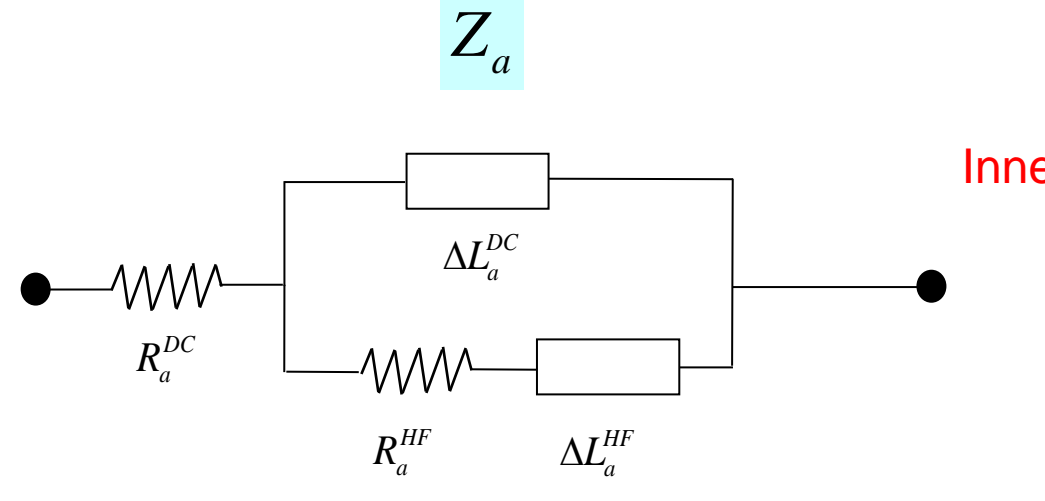

Inner conductor of coax

The impedance of this circuit is denoted as

$$
Z_a = R_a + j\omega(\Delta L_a)
$$

 $Z_b$ 

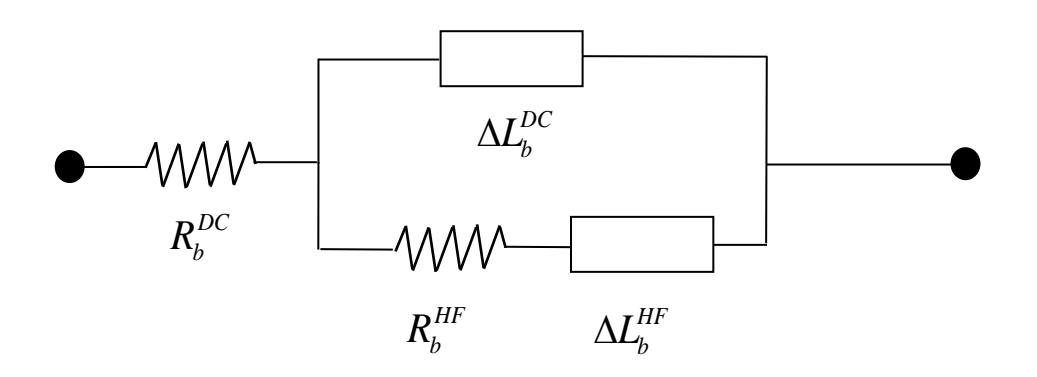

Outer conductor of coax

The impedance of this circuit is denoted as

$$
Z_b = R_b + j\omega(\Delta L_b)
$$

At low frequency the HF resistance gets small and the HF inductance gets large.

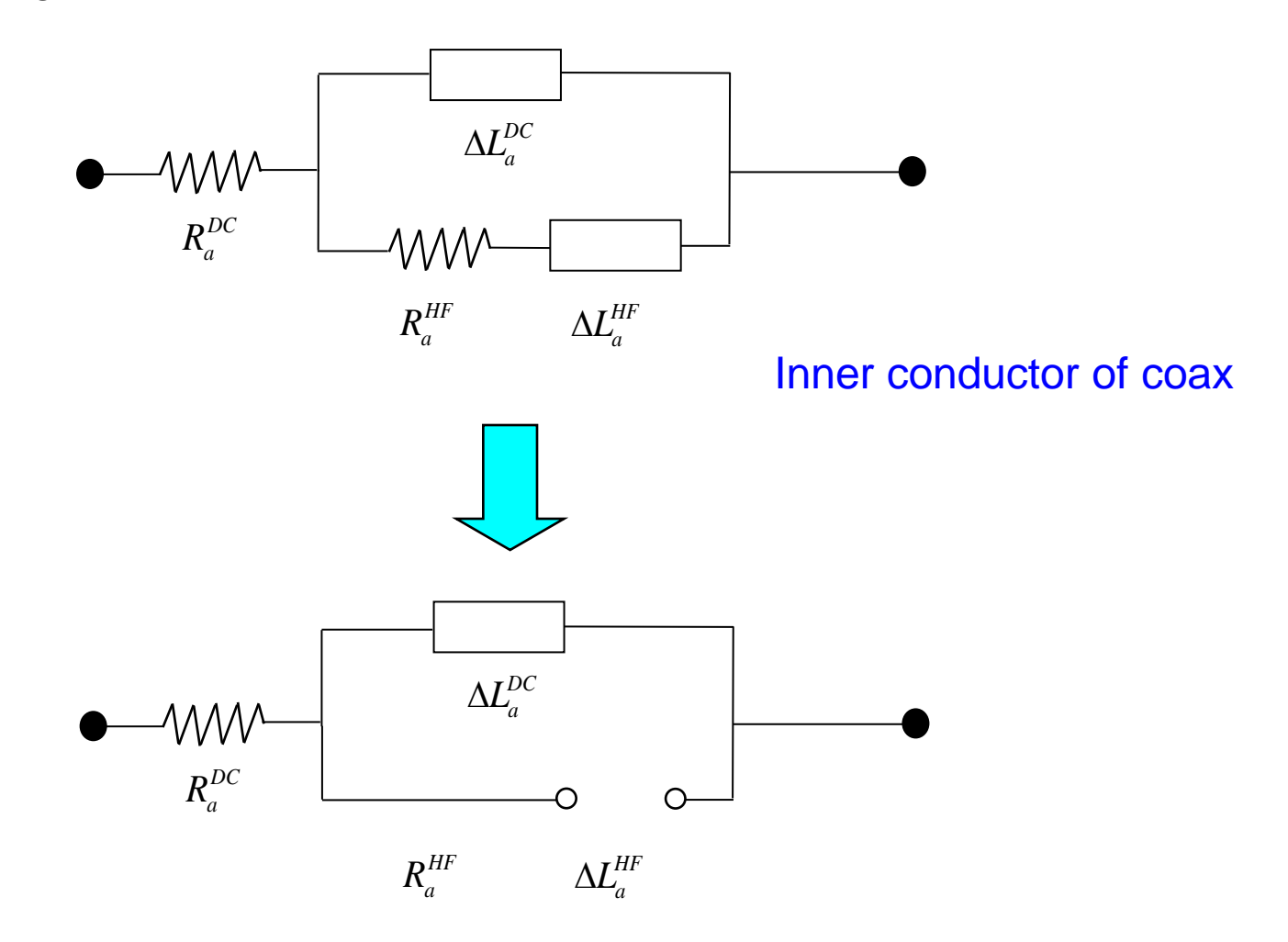

At high frequency the DC inductance gets very large compared to the HF inductance, and the DC resistance is small compared with the HF resistance.

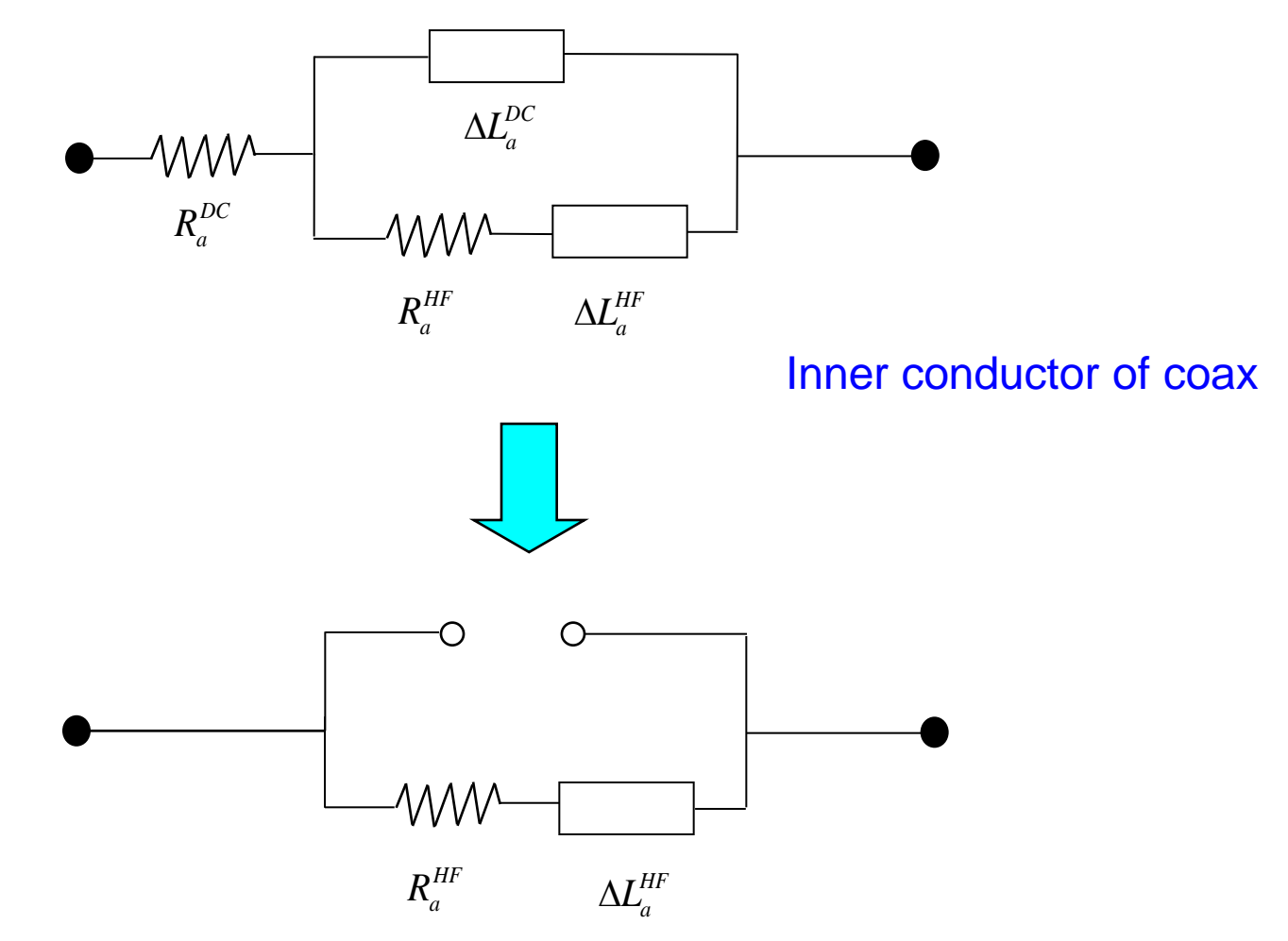

The formulas are summarized as follows:

$$
R_a^{DC} = \frac{1}{\sigma(\pi a^2)} \qquad R_b^{DC} = \frac{1}{\sigma(2\pi bt)}
$$

$$
\Delta L_a^{DC} = \frac{\mu_0}{8\pi} \qquad \Delta L_b^{DC} = \frac{\mu_0}{2\pi} \left[ \frac{c^4 \ln\left(\frac{c}{b}\right)}{\left(c^2 - b^2\right)^2} + \frac{b^2 - 3c^2}{4\left(c^2 - b^2\right)} \right]
$$

$$
R_a^{HF} = \omega \left( \Delta L_a^{HF} \right) = \frac{1}{2\pi a \sigma \delta}
$$

$$
= \omega \Big(\Delta L_a^{HF}\Big) = \frac{1}{2\pi a \sigma \delta} \qquad R_b^{HF} = \omega \Big(\Delta L_b^{HF}\Big) = \frac{1}{2\pi b \sigma \delta}
$$